## **Microsoft Visio Document**

Eventually, you will utterly discover a further experience and execution by spending more cash. yet when? accomplish you consent that you require to acquire those every needs as soon as having significantly cash? Why dont you try to acquire something basic in the beginning? Thats something that will guide you to understand even more nearly the globe, experience, some places, later than history, amusement, and a lot more?

It is your certainly own era to take effect reviewing habit. in the midst of guides you could enjoy now is **Microsoft Visio Document** below.

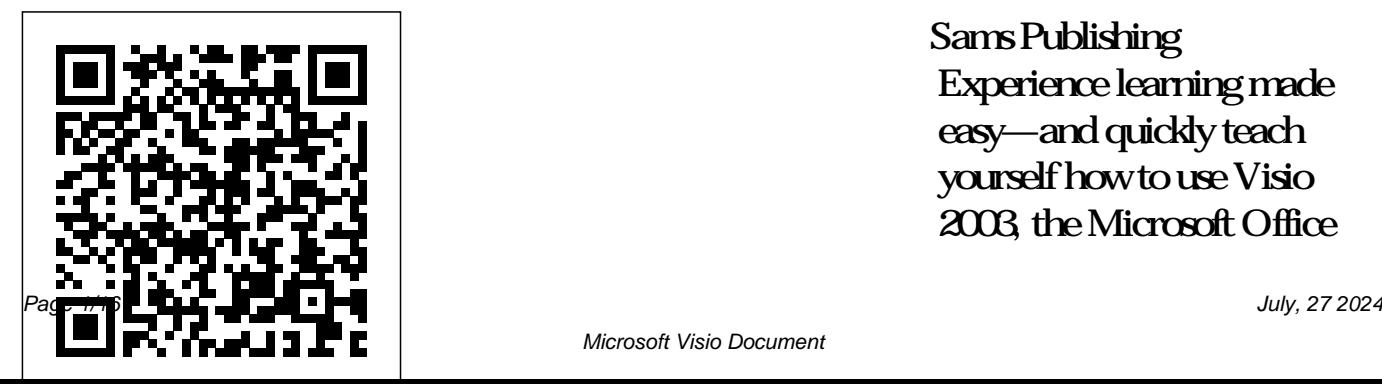

Sams Publishing Experience learning made easy—and quickly teach yourself how to use Visio 2003, the Microsoft Office business and technical diagramming program. With flowchart or timeline Link STEP BY STEP, you can or work from cover to cover. Either way, you drive the instruction—building and practicing the skills you need, Microsoft Office System just when you need them! Produce computer network diagrams, organization charts, floor plans, and more Use templates to create new diagrams and drawings quickly Add text, color, and 1-D and 2-D shapes Insert graphics and pictures, such as entries! Introducing the company logos Connect

take just the lessons you need, Microsoft Office programs to The print version of this book shapes to create a basic diagrams to files in other keep changes in synch Create ships with a CD or DVD. your own shapes, stencils, and templates Your Reference Pack on CD includes: Microsoft Office System Quick Reference eBook Insider's Guide to Microsoft Office OneNote 2003 eBook Microsoft Computer Dictionary, Fifth Edition, eBook—10,000+ Tablet PC eBook Complete STEP BY STEP eBook Skillbuilding practice files A Note Regarding the CD or DVD For those a stomers purchasing one of the digital formats in which this book is available, we are pleased to offer the CD/DVD content as a free download via O'Reilly Media's Digital Distribution services. To download this content, please visit O'Reilly's web site, search for the title of this book to find its catalog page, and click on the link below

the cover image (Examples, Companion Content, or Practice Files). Note that while we provide as much of technical drawings the media content as we are able via free download, we are sometimes limited by licensing restrictions. Please direct any questions or concerns to booktech@oreilly.com. Security and Privacy For Microsoft Office 2010 Users Pearson Education Dig into Visio 2003—and discover

how you can really put your business diagrams and to work! This supremely organized reference packs hundreds of timesaving solutions, troubleshooting tips, and workarounds all in concise, fastanswer format. It's all muscle and no best and fastest

fluff. Discover the solutions Use Visio ways to perform everyday tasks, and challenge yourself to new levels of Visio mastery! Explore better ways to visualize your business—from organization charts and floorplans to business process diagrams Get expert tips for using the ready-made templates—or create your own shapes and to collaborate with coworkers, including slides, and other creating brainstorming diagrams Track and data from Visio manage projects with timelines, Gantt charts, and PERT charts Plan and map out your Web site Diagram networks, and software systems to other Microsoft Office programs for Complete eBook in more powerful spreadsheets,

databases, computer architectural plans Microsoft Computer Add Visio drawings import CAD elements eBook—10,000+ communications Extract and reuse drawings with XML, Microsoft SQL Server, and Microsoft Access \*Produce precisely scaled and engineering schematics; easily Edition, CD features: PDF format Extending Visio, a

catalog of Visio resources with links to thirdparty tools and demos Microsoft resources and demos, including Insider's Guide to Microsoft Office OneNote 2003 eBook Dictionary, Fifth entries A Note Regarding the CD or DVD The print version of this

book ships with a CD web site, search for Please direct any or DVD. For those customers purchasing one of the digital formats click on the link in which this book is available, we are pleased to offer the CD/DVD content as a free download via O'Reilly Media's Digital Distribution services. To download this content, please visit O'Reilly's

the title of this book to find its catalog page, and below the cover image (Examples, Companion Content, or Practice Files). Note that while we provide as much of the media content as we are able via free download, we are sometimes limited by licensing restrictions.

questions or concerns to booktec h@oreilly.com. **Microsoft Office Visio 2003 Inside Out** John Wiley & Sons THE ONLY VISIO 2007 BOOK YOU NEED "This book makes Visio as much fun as a video game." Bob and Joy Schwabach, "On Computers," Universal Press Syndicate We crafted this book to grow with you, providing the reference material you need as you move toward Visio® 2007 proficiency and the use of more advanced features. If you buy only one book on Visio®

2007, Special Edition Using Microsoft Office Visio® 2007 is the only book you need. • Working with shapes, stencils, and themes • Using the Data Graphics feature for extra customization • Importing content from Microsoft Excel and Microsoft Project • Displaying data as text, data bars, icons, and color-coding using Data Graphics • Creating custom stencils, icons, and templates • Storing and displaying employee information in organization charts • Customizing the layout of organization charts • Creating database models,

flowcharts, and Gantt charts • Connecting shapes in network drawings • Using digital ink and animation • Creating macros • Handling guides and rulers • Working with layers • Getting the most from ShapeSheets Visio 2013 Absolute Beginner's Guide Pearson Education This is learning made easy! Get productive fast with Visio 2016, and jump in wherever you need answers: brisk lessons and colorful screen shots show you exactly what to do, step by step - and practice files help you build your

skills. Fully updated for today's powerful new version of Visio, Microsoft Visio 2016 Step by Step shows you how to do all this, and much more: Create dynamic flowcharts and organization charts with Visio Make charts with wizards or build them by hand Build drawings using Visio themes and effects Use data-driven drawings in Microsoft SharePoint Import, manipulate, and visualize business data Draw and then execute SharePoint workflows Create and validate process diagrams Collaborate on and publish diagrams

*Microsoft Visio 2013 Step By Step* Pearson Education Features timesaving solutions, troubleshooting techniques, and workarounds that will enable users to maximize the effectiveness of Microsoft's business collaboration platform. *Using Microsoft Office to Create Content That Gets Noticed* Apress Ideally suited for the experienced business user of Visio 2002 who has mastered the way to master it than with this fundamentals of using the software, but needs an in-depth treatment of the advanced features, especially customization.

Pro Visual Studio 2005 Team System Application Development Que Publishing Understand Microsoft's dramatically updated new release of its premier toolset for business intelligence The first major update to Microsoft's state-of-the-art, complex toolset for business intelligence (BI) in years is now available and what better detailed book from key members of the product's development team? If you're a analysis of data; BISM, database or data warehouse developer, this is the expert

resource you need to build fullscale, multi-dimensional, database applications using Microsoft's new SQL Server 2012 Analysis Services and related tools. Discover how to solve real-world BI problems by leveraging a slew of powerful new Analysis Services features and capabilities. These include the new DAX language, which is a more user-friendly version of MDX; PowerPivot, a new tool for performing simplified Microsoft's new Business Intelligence Semantic Model;

and much more. Serves as an authoritative guide to Microsoft's new SQL Server 2012 Analysis Services BI product and is written by key members of the Microsoft Analysis Services product development team Covers SQL Server 2012 Analysis Services, a major new release with a host of powerful new features and capabilities Topics include using the new DAX language, a simplified, more user-friendly version of MDX; PowerPivot, a new tool for performing simplified analysis of data; BISM,

Microsoft's new Business Intelligence Semantic Model; and a new, yet-to-be-named BI reporting tool Explores realworld scenarios to help developers build comprehensive solutions Get thoroughly up to speed on this powerful new BI toolset with the timely and authoritative Professional Microsoft SQL Server 2012 Analysis Services with MDX. *Visio 2007 Bible* Microsoft Press Builds on the huge success of Laptops For Dummies, now in its second edition Eight minibooks comprising nearly

850 pages give laptop owners the detailed information and advice they need to make the most of their computers Offers focused content for new and intermediate laptop users, covering laptop basics and beyond, from synchronizing information with a desktop PC and coordinating e-mail between two computers to accessing the Internet or a desktop computer remotely Minibooks include laptop basics, software for laptops, accessories to go, traveling with a laptop, security, networking a laptop, sources of power, and upgrading a laptop Sales of laptops continue to

outpace sales of desktop PCs, with retail laptop sales up 24 percent in the 2006 holiday season

## **Adobe Acrobat 8 PDF Bible**

Pearson Education Create and distribute dataconnected Microsoft Office Visio diagrams and reports Get full details on the powerful features of Microsoft Office Visio 2007 inside this comprehensive volume. Written by Visio expert David Parker, Visualizing Information with Microsoft Office Visio 2007 demonstrates how to effectively visualize, explore, and communicate complex business information. Learn to use PivotDiagrams, Data Graphics, and Smart Tags, as well as link data

to shapes and create meaningful Visio documents and reports. Plus, you'll get vital security information, time-saving tips, troubleshooting techniques, and downloadable macros and code samples. Essential Skills for Database Users and Professionals Create shapes and link them to data Summarize and analyze information using PivotDiagrams Use Data Graphics, Smart Tags, and SmartShapes to reinforce information Generate robust Excel, HTML, and XML reports Create custom, reusable templates, stencils, and masters Update and enhance diagrams with Reviewer's comments and markups Office for Mac 2011. This Integrate Visio diagrams with other Windows applications Publish and securely distribute Visio documents

and summaries Extend functionality using VBA macros, add-ins, and wrapper applications **Visualizing Information with Microsoft® Office Visio® 2007** Pearson Education Get expert techniques and best practices for creating professional-looking documents, slide presentations, and workbooks. And apply these skills as you work with Microsoft Word, PowerPoint, and Excel in Office 2010 or hands-on guide provides constructive advice and

advanced, timesaving tips to help you produce compelling customize documents with content that delivers—in print Microsoft Visual Basic for or on screen. Work smarter—and create content with impact! Create your own custom Office themes and to help organize and present content in complex Word documents Leave a lasting impression with professionalquality graphics and multimedia Work with PowerPoint masters and layouts more effectively Design Excel PivotTables for better data analysis and

templates Use tables and styles Your companion web content than the typical tips and tricks reporting Automate and Applications (VBA) and Open XML Formats Boost document collaboration and sharing with Office Web Apps explained in far more detail includes: All the book's sample files for Word, PowerPoint, and Excel Files containing Microsoft Visio samples—Visio 2010 is required for viewing *Using Microsoft Visio 2002* Andrei Besedin via PublishDrive Learn the details of the most

highly recommended practices of software development using the latest version of Visual Studio 2015. Recommended practices are grouped by development phase and compilations. This book also contains detailed coverage of recognized patterns and practices used to create software in a timely manner with expected quality in the context of using specific Visual Studio 2015 features. Creating software is part defined process and part empirical

process. While there is no single "best" process to employ in all development scenarios, MVP author Peter Ritchie helps readers navigate the complexity of development options and decide which techniques and Visual Studio 2015 features to software projects Who This use based on the needs of their Book Is For Beginning and particular project. Readers will intermediate software learn practices such as those related to working in teams, design and architecture, refactoring, source code control workflows, unit testing, performance testing, coding practices, use of

common patterns, code analysis, IDE extensions, and more. What You Will Learn Use patterns and practices within Visual Studio Implement practices of software creation Work in teams Develop workflows for developers and architects *Mastering Data Visualization with Microsoft Visio Professional 2016* John Wiley  $&$  Sons Those who have made the switch from a Windows PC to Inc."

a Mac have made Switching to the Mac: The Missing Manual a runaway bestseller. The latest edition of this guide delivers what Apple doesn't—everything you need to know to successfully and painlessly move your files and adapt to Mac's way of doing things. Written with wit and objectivity by Missing Manual series creator and bestselling author David Pogue, this book will have you up and running on your new Mac in no time. *Microsoft Visio Version 2002 Step by Step* "O'Reilly Media,

VBA helps you put your computer in its place Write programs that automate tasks and make Office 2007 work better for you If your computer is becoming your boss instead of your servant, start using VBA to tell it what to do! Here's the latest on the VBA IDE and program containers, debugging and controlling your programs, working with multiple applications using a single program, and the most exciting stuff -- programming for all the Office 2007 applications. Discover how to

Customize an application's interface Quick-launch a VBA program Store and modify information Use VBA with the Ribbon Understand objectoriented programming Avoid runtime errors **InfoWorld** Microsoft Press Adobe Acrobat and its file format, PDF, have become the standard for portable documents, including everything from high-resolution color files destined for print to Internet and e-book content \* As the standard reference for creative professionals everywhere, this classic resource has been updated and enhanced

\* Written by Acrobat and PDF guru Ted Padova, the book is packed with real-world insights and techniques gained from the author's use of Acrobat and PDF every single day under deadline situations \* Covers everything there is to know about using Acrobat and PDF for print prepress, the Internet, CD-ROMs, and all manner of new media \* The CD-ROM includes third-party Acrobat tools, a searchable PDF version of the book, and ready-to-use forms, plug-ins, and utilities. *Documents, Presentations, and Worksheets* Pearson Education Create custom Validation Rules

for structured diagrams and increase the accuracy of your business information with Visio 2010 Premium Edition with this book and eBook.

## **Microsoft SharePoint 2013 Inside**

**Out** Que Publishing Providing comprehensive coverage of Visio's large feature set for technical and engineering professionals, the book begins with a quick introduction to the intuitive interface This book quickly moves into the specialized stencils, shapes, and templates used in software and network design and documentation, engineering disciplines, and project management Features strong coverage of Visio's tight integration

with other Microsoft Office products and as well as its interoperability with related products from other vendors, including AutoCad Explores how users in various fields can customize Visio with add-ons to meet their specific needs The author is a structural engineer and Visio user with twenty years of experience in project management Working with Microsoft FAST Search Server 2010 for SharePoint John Wiley & Sons Annotation A reference designed to quickly explain in ten minutes or less the most common beginning and intermediate level tasks a Visio user would need to create better

looking and more communicative diagrams to augment their Word docs and PowerPoint presentations. This book offers straightforward, practical answers for fast results. Each 10-minute lesson allows the user to quickly learn the fundamentals necessary to accomplish their goals. Covers the most commonly referenced topics. Because most people don't have the luxury of sitting down uninterrupted for hours at a time to learn Visio, this 10 Minute Guide focuses on the most often used features, covering them in lessons designed to take 10 minutes or

less to complete. Without jargon, this guide teaches the user how to use Visio by providing straightforward, easy-to-follow explanations and lists of numbered steps. Eric Infanti is the Director of Training and Performance at GreenTree International. He has trained, put on seminars and developed curriculum at institutions such as Hartford Insurance Group, and Sacred Heart University and Manchester, Tunis, Capital, and Middlesex Community-Technical colleges. Eric has been Dig into Microsoft® Visio® a user of Visio since its launch back in the early 90s in his IT realm with Dime Financial Corporation as well as usage of it drawings to work! This

during his Marine Corps tour. Since then, Eric has supported, coached, and trained hundreds of people across Connecticut, and is now training nationally with Microsoft?. Soon Eric begins the infrastructure for delivering Visio courses online as perform everyday tasks, and well. Some of his current clients are The META Group, The ABB to name a few. *Smart Diagrams for Business Users* McGraw Hill Professional Version 2002—and discover how you can really put your business diagrams and technical

supremely organized reference packs hundreds of timesaving solutions, troubleshooting tips, and handy workarounds in concise, fast-answer format. It's all muscle and no fluff. Discover the best and fastest ways to challenge yourself to new levels of Visio mastery! Create exactly the diagram you need—from basic flowcharts to organization charts, computer networks, and office layouts Develop timelines to keep projects and teams on track Add Visio drawings to Microsoft PowerPoint<sup>®</sup> presentations, other Microsoft Office documents, e-mail, or

Web pages Connect diagrams and databases Plan and map out your Web site Construct detailed, to-scale floor plans Draw electrical and mechanical schematics Design database and software models Create custom shapes, stencils, and templates CD-ROM FEATURES: Intuitive content as a free download via HTML interface Visio customizable auto-demos Microsoft and third-party addins, demos, and trials Complete eBook—easy to browse and print! Sample chapters from other INSIDE OUT Office XP books Web links to Microsoft Office Tools on the Web, online troubleshooters, and product

support \* Interactive tutorials A Note Regarding the CD or DVD The print version of this book ships with a CD or DVD. For those customers purchasing one of the digital formats in which this book is available, we are pleased to offer the CD/DVD O'Reilly Media's Digital Distribution services. To download this content, please visit O'Reilly's web site, search for the title of this book to find its catalog page, and click on the link below the cover image (Examples, Companion Content, or Practice Files). Note

that while we provide as much of reference packs hundreds of the media content as we are able via free download, we are sometimes limited by licensing restrictions. Please direct any questions or concerns to booktech@oreilly.com. Database Modeling with Microsoft® Visio for Enterprise Architects Microsoft Press Conquer Microsoft SharePoint Foundation 2010—from the inside out! You're beyond the basics—so dive right in and really support collaboration. This supremely organized

timesaving solutions, troubleshooting tips, and workarounds. It's all muscle and no fluff. Discover how the workflows and apply them to experts tackle SharePoint Foundation 2010—and challenge yourself to new levels of mastery! Build team sites with non-code solutions using SharePoint Designer 2010 Modify and share content with SharePoint lists and libraries—online and offline Implement governance policies to plan site structure and manage content Create Web Parts to customize and display SharePoint site content

Interact with SharePoint content using Microsoft Office potential to improve people's applications Generate reusable working lives by allowing them multiple SharePoint lists Use Business Connectivity Services to access your company's business intelligence Design custom SharePoint solutions using Microsoft .NET and Visual Studio *Visio 2003 Bible* John Wiley & Sons

Visual Studio 2005 Team System is a large and complex product, and is arguably the most sophisticated development environment that Microsoft has

ever built. It has enormous to draw together disparate tasks within a single reporting and testing structure. In order to do this people need a guide, and this book provides that guidance. It walks readers through a fictional scenario containing all the problems that Team System was built to remedy and shows how the product can be best applied to solve the problems of architects, developers, testers and project managers alike.